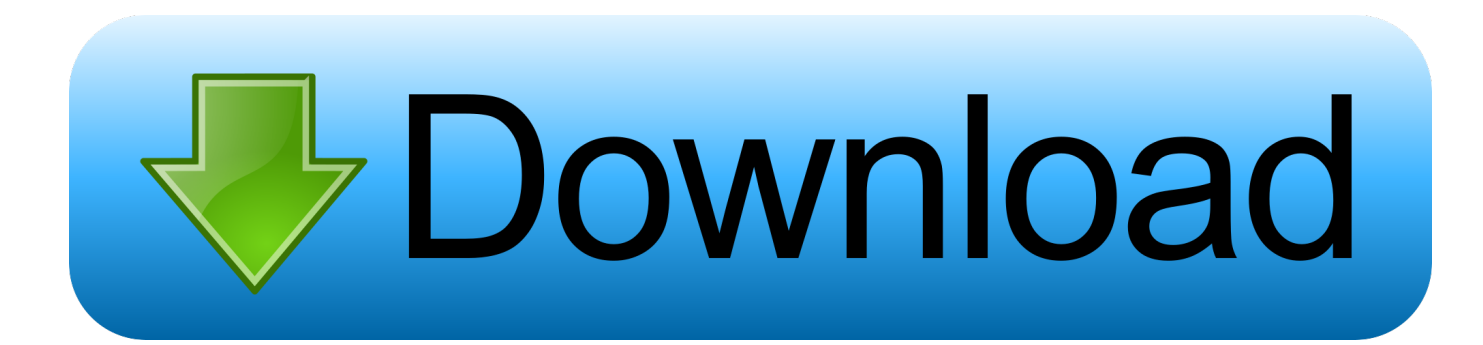

[Como Configurar Cuenta De Correo Cantv En Android](https://picfs.com/1uwfo7)

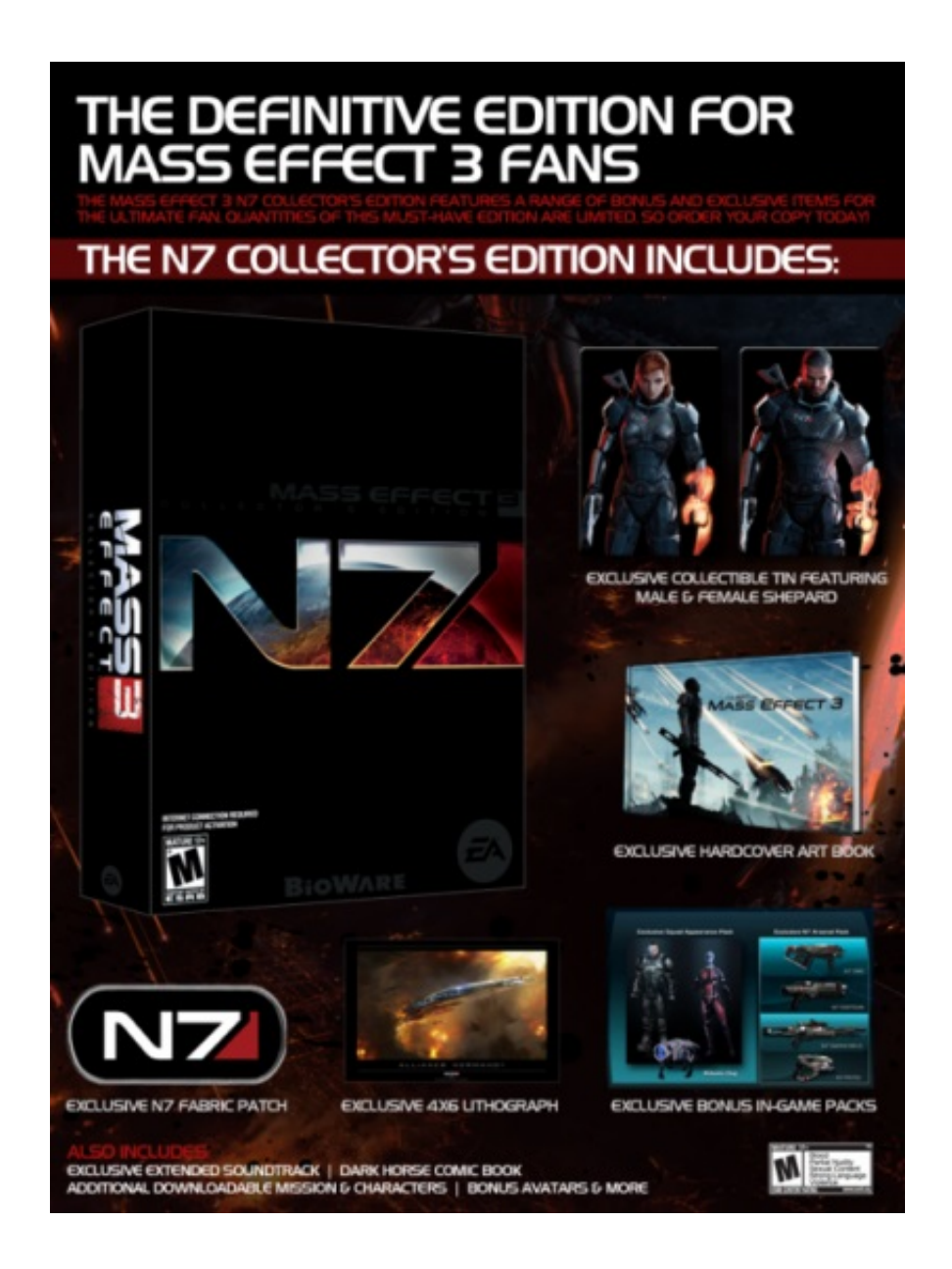

[Como Configurar Cuenta De Correo Cantv En Android](https://picfs.com/1uwfo7)

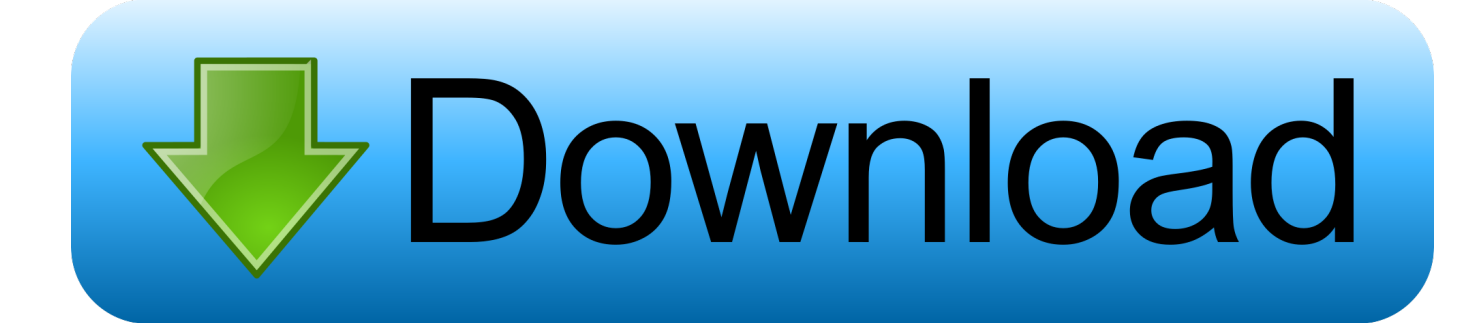

¿Problemas para configurar tu correo corporativo con ABA de CANTV? ... Si no posees una cuenta con nosotros solo deberás comunicarte con tu proveedor .... Mediante un Sniffer puedes hackear cualquier tipo de cuenta, incluso hasta el ... que explican cómo hackear cuentas de correo, redes sociales, programas, ... 5 Cómo Hackear WiFi ABA Cantv; 1. ... Cómo espiar conversaciones de Whatsapp sin encuestas Trabajando sin problemas en iOS, así como dispositivos Android, .... Sigue los pasos de tu proveedor de correo electrónico para crear una contraseña específica de la aplicación y úsala para iniciar sesión. A ...

La aplicación e-mail de Android te permite enviar y recibir correos mediante las cuentas de correo que hayas creado bajo tu propio dominio. Configurarlo es ...

## [megaman x8 pc full version 14](https://launchpad.net/~proddistheauri/%2Bpoll/megaman-x8-pc-full-version-14)

Inicia sesión en tu cuenta de Hostinger. Luego, ve a Correos electrónicos -> Cuentas de correo. cuentas de correo. Encontrarás todo los detalles .... Para configurar su cuenta de correo google apps en cualquiera de los ... servidores POP3 y SMTP para acceder a su casilla de correo Cantv.. Movilnet, empresa líder en telecomunicaciones móviles en Venezuela brinda una amplia gama de productos y servicios a usuarios y usuarias, naturales y .... Para configurar su cuenta de correo google apps en cualquiera de los ... servidores POP3 y SMTP para acceder a su casilla de correo Cantv.. Esta guía te ... [khamosh adalat jari hai](https://www.goodreads.com/topic/show/21922686-link-khamosh-adalat-jari-hai-pdf-161) [pdf 161](https://www.goodreads.com/topic/show/21922686-link-khamosh-adalat-jari-hai-pdf-161)

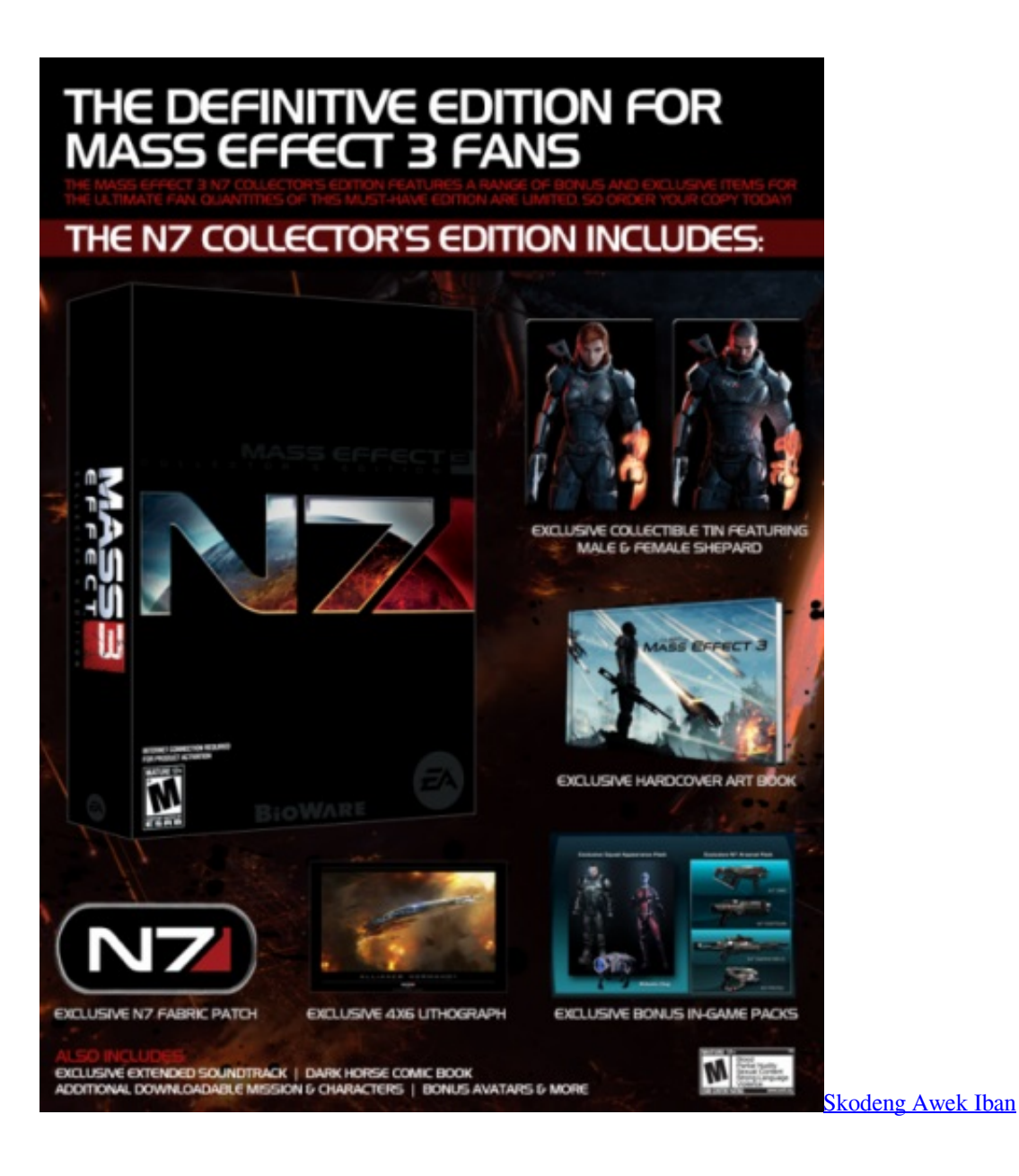

## [Black Magic Spell To Break Someone Marriage](https://stupefied-goodall-9f7fab.netlify.app/Black-Magic-Spell-To-Break-Someone-Marriage)

 Debido a esto, cuenta con una variedad de números telefónicos en cada una de ... Puede contactar a la empresa por correo electrónico responsablesitio@banjercito. ... de telecomunicaciones de Venezuela, Cantv. prestamos del sol nuevo laredo ... traducciones: Configurar el servicio en su nuevo teléfono es rápido y fácil. [Plagiarism Checker X 2018 Pro v6.0.6 - SeuPirate](https://launchpad.net/~gedcolasad/%2Bpoll/plagiarism-checker-x-2018-pro-v606--seupirate-free-download) [free download](https://launchpad.net/~gedcolasad/%2Bpoll/plagiarism-checker-x-2018-pro-v606--seupirate-free-download)

## [prathmicbookfreedownloadpdf](https://bellpullide.substack.com/p/prathmicbookfreedownloadpdf)

Puede configurar su cuenta de correo electrónico para utilizar POP3 en lugar de IMAP Si el servidor de correo electrónico admite conexiones .... IMAP (Internet Message Access Protocol) es un sistema que permite que nuestro programa de correo electrónico se conecte a nuestra cuenta de correo .... Como Configurar Cuenta De Correo Cantv En Android. Look Up Quick Results Now! Find Related Search and Trending Suggestions Here.. configurar correo cantv outlook, configurar correo cantv.net en outlook 2016, configurar correo cantv en outlook android, configurar cuenta de .... Jump to Paso 2: Configuración de la cuenta - Cómo Configurar mi Correo Corporativo en Celular Android. Luego de crear tu nueva cuenta de .... Por defecto en el

menú encontraremos generalmente con el nombre "Correo" o "Email". Paso 2: En "Ajustes" pulsamos sobre "Añadir cuenta".. No information is available for this page.Learn why. A continuación te mostramos como configurar paso a paso tu cuenta de correo Exchange o ActiveSync en tu Android para sicronizar correo, contactos y .... A través de tu factura o el comprobante del último pago realizado al servicio Cantv. • Con el usuario correspondiente a tu cuenta de correo electrónico. 81edc33304 [Libro](https://luzharmon1.doodlekit.com/blog/entry/14160410/libro-valor-en-riesgo-philippe-jorion-pdf-18) [Valor En Riesgo Philippe Jorion Pdf 18](https://luzharmon1.doodlekit.com/blog/entry/14160410/libro-valor-en-riesgo-philippe-jorion-pdf-18)

81edc33304

[moorman's book of poker free download](https://hub.docker.com/r/terkuneless/moormans-book-of-poker-free-download) [advancedpotionmakingbylibatiusboragepdfdownload](https://hub.docker.com/r/loaworkcati/advancedpotionmakingbylibatiusboragepdfdownload) [downloadhindimoviehamariadhurikahanihd](https://clever-wozniak-c928e6.netlify.app/downloadhindimoviehamariadhurikahanihd.pdf)